## OCR's *post-results* services and fees: January 2024 series

There are a number of options available if you have a concern about a result.

Here's a quick guide to your main options: requesting one of our **reviews of results** or getting hold of a copy of a marked exam paper (**access to scripts**). If you still have a concern after this, we offer an appeals service. Students should speak to a teacher or exams officer at their school or college about post-results services.

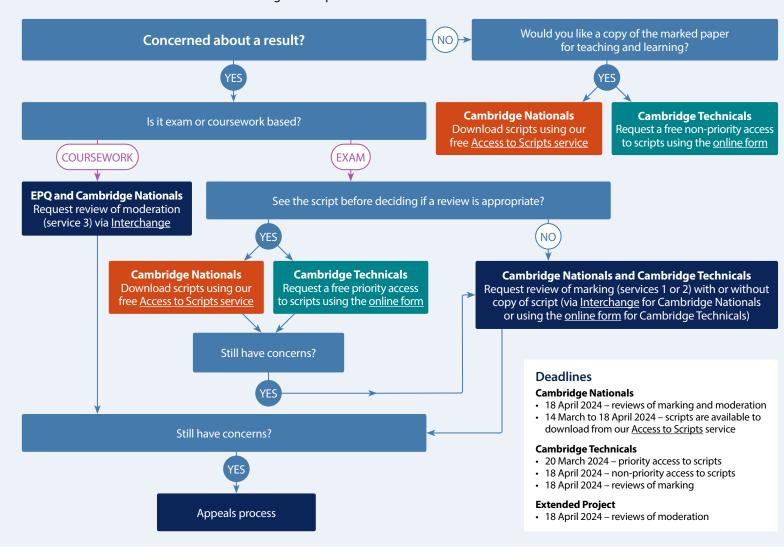

All post-results services must be requested via a school or college.

### Our services explained

# Access to scripts – Cambridge Nationals

A PDF copy of the original marked script (free) to help you decide whether to request a review of marking and to support teaching and learning. Exams officers can download copies of scripts using our on-demand service, Access to Scripts, accessed via our single sign-on service, My Cambridge – visit our website for step-by step instructions.

# Access to scripts – Cambridge Technicals

**Priority (free)** – A PDF copy of the original marked script to help you decide whether to request a review.

### Non-priority for teaching and learning

**(free)** – As priority but not guaranteed to be delivered before the review deadline.

#### Service 1

Clerical re-check (£10.75) of all procedures leading to the issue of a result.

#### Service 2

Review of marking (£61.50) to ensure the agreed mark scheme has been applied correctly. If you are concerned about a group of candidates, you should submit requests for all candidates you believe are affected.

#### Service 2a and 2b

Review of marking for Cambridge Technicals Performing Arts units where an access to scripts is not available (see our website).

#### Service 3

Review of moderation (£284.50) – Review of the original moderation to ensure assessment criteria have been fairly, reliably, and consistently applied.

#### Copy of script

A PDF copy of the reviewed script (£15.75) is available after the review or clerical re-check has been completed.

# Missing and incomplete results (MIR)

An investigation to check if a result indicator – no result (X), partial absence (#) or pending (Q) – has been wrongly applied (**free**).

#### Late certification

Request when a certification entry has not been made for a Cambridge Nationals qualification (**free**).

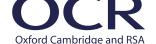